# Personalized Tutoring Model Through the Application of Learning Analytics Phases

F. Simanca, *Fellow, IEEE*, R. Gonzalez, *Fellow, IEEE*, L. Rodriguez, *Fellow, IEEE*, and D. Burgos, *Member, IEEE*

*Abstract***—Learning Analytics (LA) have a significant impact in learning and teaching processes. These can be improved using the available data retrieved from the students' activity inside the virtual classrooms of a LMS. This process requires the development of a tool that allows to handle the retrieved information properly. This paper presents a solution to this need, in the form of a development model and actual implementation of a LA tool. Four phases are implemented (Explanation, Diagnosis, Prediction, Prescription); this app allows the teacher for tracking the students' activity in a virtual classroom implemented in the Sakai LMS. It also allows for the identification of users with challenges in their academic process and the learning itinerary in combination with a personalized mentoring by the teacher or tutor. The use of the tool was tested with groups of students of the algorithm course in the periods 2017-1, 2017-2, 2018-1 and 2018- 2, with a total of 90 students, in parallel with the control groups in the same periods, conformed by 95 students, obtaining superior averages in the test groups vs the control groups, which evidenced the functionality and utility of the software.** 

*Index Terms***—Learning Analytics, Educational Technology, Online Education, Personalized Learning, Personalized Mentoring.** 

# I. INTRODUCCIÓN

AS tecnologías de la información y la comunicación se LAS tecnologías de la información y la comunicación se han convertido en un instrumento que facilita los procesos de enseñanza y aprendizaje. El creciente auge que estas han tenido permiten convocar diferentes espacios como los virtuales, que derrumban brechas para todo aquel que desee aprender; de esta forma, se buscan mecanismos que permitan tener un control sobre los avances del aprendizaje de cada estudiante, entre estos encontramos el Learning Analytics (LA), que permite a las instituciones educativas y/o docentes obtener información sobre los avances de sus estudiantes[1] para realizar intervenciones y mejorar el rendimiento académico[2], [3], [4].

Este interés está motivado por la necesidad de comprender mejor la enseñanza, el aprendizaje, el "contenido inteligente", la personalización y adaptación [5], [6].

Por consiguiente, las instituciones enfrentan nuevos retos, no solo de ¿cómo obtener y aprovechar esta información?, sino ¿cómo aplicarla en los procesos de enseñanzaaprendizaje?, logrando tener mayor control y aprovechar al máximo cada uno de los recursos disponibles para que el estudiante pueda finalizar exitosamente los cursos, mejorar la tasa de retención y realizar intervenciones a tiempo y conducir al éxito estudiantil, permitiendo mejorar la toma de decisiones[7], recursos e identificar casos de riesgo, evidenciando las fortalezas y debilidades de los estudiantes [1],[3].

El modelo desarrollado está orientado en primera instancia hacia el docente, busca brindarle una herramienta que le permita identificar los estudiantes con dificultades en el curso analizado, identificar igualmente las preferencias de aprendizaje del estudiante, posterior a esta identificación realizar una tutorización personalizada. Se espera que esta tutoría y adecuación de los contenidos del curso mejore el rendimiento académico del estudiante; y de parte del estudiante sirva para un proceso de autoevaluación de lo que está haciendo bien o mal.

Con base a lo anterior, y aunque existan entornos de aprendizaje que arrojan datos de forma automática, la explotación de dicha información para el aprendizaje y la enseñanza es todavía muy limitada [8], por tanto, se creó el software AnalyTIC que desarrolla y aplica los 4 niveles [9]. El levantamiento del estado del arte permitió identificar que no existe una herramienta que implemente las cuatro fases de LA (Explicar, Diagnosticar, Predecir, Prescribir), y su principal función es crear un ambiente de tutorización personalizada con cada estudiante, mediante la generación de informes de diagnóstico que permiten hacer una estimación de lo que puede llegar a pasar con él, y poder realizar un seguimiento para que finalice exitosamente el curso.

Este modelo se enfoca en asumir cada objetivo educativo con la actividad del aprendizaje del estudiante y los avances que este posee [10], permitiendo estimar los riesgos de pérdida según su actividad y desarrollo de actividades en la plataforma.

El artículo muestra cómo se desarrolló el software AnalyTIC, el cual se validó posteriormente con cuatro (4) cursos de la asignatura Algoritmia en los periodos 2017-1, 2017-2, 2018-1 y 2018-2, con un total de 90 estudiantes. En esta herramienta se evidencian los 4 niveles mencionados anteriormente por medio de fases que permitieron la implementación de cada una de ellas, y de esta manera arrojar los datos y registros necesarios para la toma de decisiones,

F. A. Simanca, Universidad Cooperativa de Colombia. Avenida Caracas 37-63, Bogotá – Colombia (e-mail: Fredys.simanca@campusucc.edu.co).

R. Gonzalez, Universidad Internacional de la Rioja, Rectorado – Avda. de la Paz, 137, Logroño, La Rioja (email: ruben.gonzalez@unir.net).

L. Rodriguez, Universidad Internacional de la Rioja, Rectorado – Avda. de la Paz, 137, Logroño, La Rioja (e-mail: luis.rodriguez@unir.net).

D. Burgos, Universidad Internacional de la Rioja, Rectorado – Avda. de la Paz, 137, Logroño, La Rioja (e-mail: daniel.burgos@unir.net).

generando un ambiente más personalizado, permitiendo al docente tener un rol más activo en el proceso de tutorización y seguimiento de cada estudiante.

El trabajo se organiza como sigue: en la sección II (Materiales y Métodos), explica cómo se ha estudiado el problema, y se describe el proceso de análisis, diseño, desarrollo e implementación de la solución, luego en la sección III (Resultados), se presentan los resultados encontrados en la prueba realizada con los grupos de prueba de la herramienta diseñada, en la sección IV (Discusión) el significado de los hallazgos encontrados; sección V (Evaluación), se realiza una evaluación al modelo implementado en el software y finalmente se establecen las conclusiones alcanzadas en el desarrollo y posterior prueba del software.

# *A. Estado de la Cuestión*

LA se aplica a los procesos de aprendizaje de los estudiantes mediante cuatro niveles [9]:

*Nivel 1 Explicar*. Visualización de los datos en tiempo presente y pasado, responde a las preguntas: ¿qué ha pasado? y ¿qué está pasando?

*Nivel 2 Diagnosticar*. Análisis de las visualizaciones, en tiempo presente y pasado, responde a las preguntas: ¿cómo y por qué pasó? y ¿cómo y por qué está pasando?

*Nivel 3 Predecir*. Interpretación del análisis, en tiempo futuro, responde a la pregunta: ¿qué puede pasar?

*Nivel 4 Prescribir*. Interpretación de las predicciones o análisis, tiempo presente y futuro, responde a las preguntas ¿cómo podemos actuar? y ¿cómo prevenir lo negativo y potenciar lo positivo?

Algunos LMS (Learning Managament System), como Moodle y Blackboard han abordado esta temática, y es así como el primero de ellos implementa el LA en el Nivel 1 mediante un plugin llamado *SmartKlass*, presentando indicadores y logros sobre los avances del aprendizaje de los estudiantes. Puede predecir, pero está limitada en su temporalidad, ya que esta se ejecuta sobre cursos previamente completados, los niveles faltantes no se han implementado o no se ejecutan en tiempo real.

Por otra parte, Blackboard realiza un resumen por medio de la creación de informes que permiten visualizar los avances del aprendizaje de los estudiantes tomando los datos de las actividades realizadas, hace predicciones a partir de dicha información, permitiendo a los profesores centrarse en los estudiantes que tienen mayor dificultad.

Estas plataformas realizan una recopilación de datos, que son de ayuda para el análisis de los procesos de aprendizaje de los estudiantes y sus dificultades para alcanzar los logros propuestos por el curso [11], aunque no trabajan en totalidad las fases planteadas por [9], por tanto, es una necesidad buscar herramientas que las apliquen y que permitan al docente tener datos en tiempo real sobre el estado educacional de los estudiantes, para así, poder tomar decisiones de cómo mejorar su rendimiento, y de esta forma crear ambientes de tutorización personalizada [12] de acuerdo a las dificultades de cada uno, y de sus preferencias de aprendizaje.

Por otra parte, como se puede encontrar en el informe Educause Horizon 2016 [13], el proyecto de aprendizaje A4 Learning [14], [15] combinas técnicas de datos con visualización de información, proporcionando a cada alumno información continua que le permite pensar críticamente sobre su aprendizaje y sus objetivos. Esta institución 100% en línea también desarrolla el proyecto iLIME [15], cuyo propósito es elaborar e implementar un sistema automatizado de recomendaciones de itinerarios con el objetivo de ayudar a los maestros a hacer recomendaciones personalizadas a sus alumnos.

El Colegio Río Salado, la Universidad de Harvard y la Universidad Estatal Austin Peay, son otros tres ejemplos entre otros que figuran en el sitio web Educause [16], que sirven para ilustrar cómo el uso de LA permite apoyar el éxito estudiantil e institucional. Rio Salado [17] implementa herramientas de aprendizaje de Analytics para predecir el riesgo [18], el comportamiento de los factores de actividad, como los inicios de sesión o la participación en el sitio, y para proporcionarles respuestas intermedias. De acuerdo con la revista Educause [19], permite a los instructores abordar al estudiante que necesita ayuda.

La Universidad de Harvard [20], mina los datos del aula usando un sistema llamado Learning Catalytics, con la originalidad de que soporta instrucción entre iguales, un patrón básico de aprendizaje/enseñanza.

Es evidente, que LA desempeña un papel importante en la mejora de la calidad global y la eficiencia del aprendizaje y la enseñanza, a través de una mejor comprensión del proceso educativo, una evaluación más completa de los estudiantes y la personalización de la educación, permitiendo disminuir la deserción de los estudiantes. Como se muestra en un estudio realizado por Hanover Research, y mencionado en [13]: "Los estudiantes tienen un deseo de retroalimentación inmediata y continua a medida que aprenden".

Extrapolado de algunos estudios de casos hechos internacionalmente, se puede afirmar que la aplicación AnalyTIC podría significar contribuciones en áreas como [21]: Para mejorar la calidad, aumentar la tasa de retención, permitir el desarrollo del aprendizaje adaptativo, entre otros [22].

Es así, que en la Tabla 1 se realiza una comparación entre distintas herramientas que existen en el mercado buscando evidenciar la funcionalidad de la herramienta AnalyTIC.

## II. MATERIALES Y MÉTODOS

 Se describe a continuación los materiales y el método de estudio usado para desarrollar el software AnalyTIC y su posterior validación con los grupos de prueba; se describe inicialmente la población en la cual se aplicó la herramienta, la propuesta del modelo, el diseño y la descripción del modelo desarrollado.

# *A. Muestra y Cursos*

 La investigación se llevó a cabo en la Universidad Cooperativa de Colombia, en la ciudad de Bogotá, D.C.- Colombia, facultad de Ingenierías, específicamente en el programa de Ingeniería Ambiental, con estudiantes de la asignatura Algoritmia. Este espacio académico hace parte de las asignaturas de primer semestre; desarrolla competencias transversales; es decir, se encuentra dentro del currículo de todos los programas de Ingeniería. La validación de la

herramienta fue llevada a cabo en los periodos 2017-1, 2017- 2, 2018-1 y 2018-2. En la Tabla 2 se detalla la población total del programa y la muestra tomada para realizar la validación de la herramienta.

 $T_{\text{max}}$ 

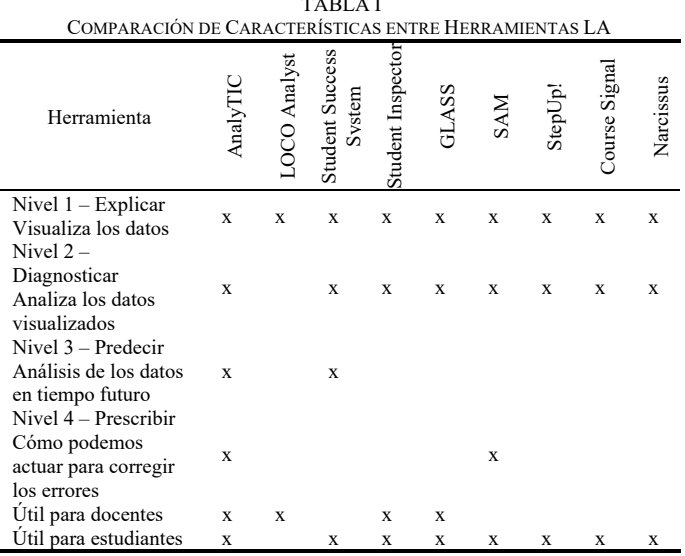

TABLA II POBLACIÓN Y MUESTRA TOMADA PARA VALIDAR LA HERRAMIENTA

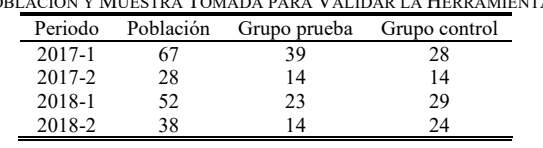

La asignatura de Algoritmia se compone de tres (3) créditos, los cuales se trabajan así: 48 horas presenciales y 96 de trabajo independiente por parte del estudiante; es una asignatura teórica práctica.

#### *B. Propuesta del modelo*

El modelo propuesto se basa en las fases definidas por [9], para la implementación de las fases del LA, en la Fig. 1 se ilustran dichas fases.

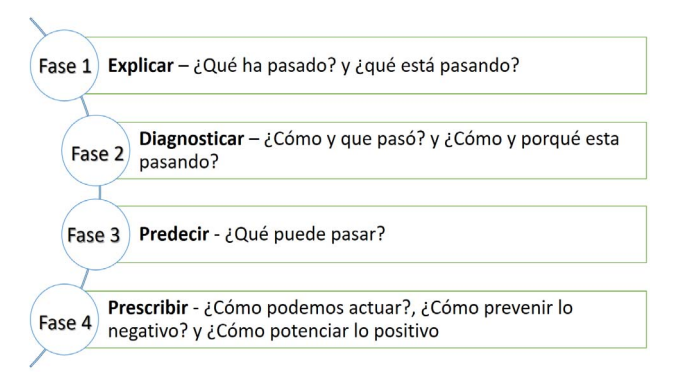

Fig. 1. Fases definidas de Learning Analytics.

Esta estructura por fases fue la que se tuvo en cuenta para el diseño de la herramienta propuesta, buscándose que permitiera la aplicabilidad de las cuatro etapas mencionadas anteriormente.

#### *C. Diseño del Modelo*

En esta fase se determina el funcionamiento a nivel general del Modelo, sin entrar en muchos detalles, se incorporan las consideraciones de la implementación tecnológica, se diseñaron los componentes del sistema que dan respuesta a las funcionalidades descritas en la etapa anterior. La construcción del prototipo y su proyección de la estructura modular se realiza con base a diagramas que permiten describir de manera más detalla las interacciones entre las entidades y su secuenciación.

La Figura 2 muestra el esquema del Modelo de tutoría personalizado a través de la aplicación de fases de Learning Analytics. El aula virtual para probarse el uso de la herramienta se construyó en el LMS Sakai, este LMS trabaja con el motor de base de datos MySQL; se identificaron como datos de entrada al sistema y que serían tomados del aula virtual: Preferencias de aprendizaje, reporte de ingresos al sistema, tiempo total de conexión, rendimiento individual del estudiante versus el rendimiento del grupo, rendimiento individual por actividades, promedio por actividades y por último los recursos que consume el estudiante; los recursos hacen referencia a: lectura de contenidos, chat, exámenes, contenido web, lectura del syllabus, evaluaciones enviadas, participación en wikis, participación en foros, entre otros.

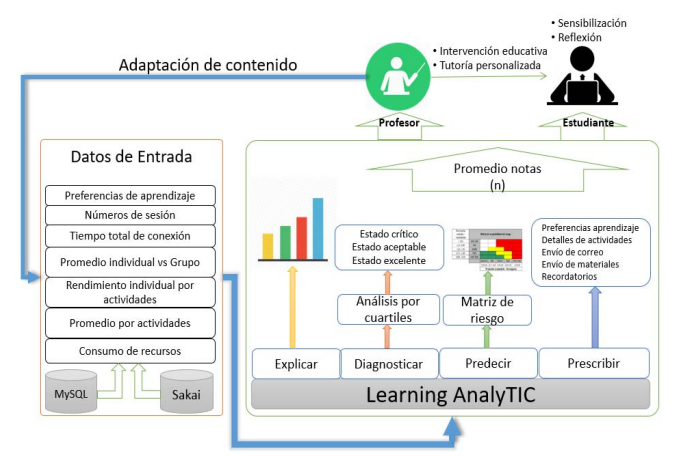

Fig. 2. Diseño lógico del modelo.

El desarrollo práctico de dicho modelo contempló las fases de: Análisis, Diseño y Construcción [23], siguiendo este proceso se determinó en cada una de las fases, lo siguiente:

**a) Fase de Análisis**. Se definieron los objetivos que se deseaban alcanzar con la herramienta, el primer paso fue obtener los datos, buscando responder las preguntas: ¿cómo? ¿quién?, ¿qué?, ¿cuándo? y ¿dónde? El encontrar la respuesta a estas preguntas, era fundamental, toda vez que a través del análisis y síntesis esta información se convierte en conocimiento [24].

Se procedió a definir los datos que se iban a recolectar del aula virtual y se establecieron los siguientes:

- a) Logs (número de sesiones) por estudiantes
- b) Tiempo total de conexión por estudiante
- c) Rendimiento individual vs rendimiento del grupo
- d)Rendimiento individual por cada una de las actividades
- e) Notas de las actividades evaluativas
- f) Promedio del curso por actividad evaluativa

g) Uso de recursos

En el tercer paso, buscando resolver las preguntas de ¿cómo y que paso?, y ¿cómo y por qué está pasando?, se procedió con base a los datos recolectados diagnosticar el estado actual del rendimiento académico de cada uno de los estudiantes, para ello se hizo una división del grupo en cuartiles.

El Primer cuartil representado por  $Q_1$  corresponde al 25avo percentil de la muestra; y en este fueron clasificados como *Estudiantes en estado crítico* [25], y serían ellos los de mayor interés para el docente en la toma de decisiones y la consecuente formulación de mejoras.

 En el cuarto paso, se analizó la información necesaria buscando responder la pregunta ¿qué puede pasar?, y para poder despejar esta duda se procedió a la construcción de una matriz de valoración del riesgo. Esta matriz conjugó el promedio acumulado de cada estudiante, y la probabilidad de mejorar este promedio teniendo en cuenta el comportamiento de sus notas acumuladas y la comparación y ubicación de sus notas con respecto a las notas obtenidas por los demás integrantes del grupo.

 Para la construcción de dicha matriz, se tuvo en cuenta la variabilidad de las notas del estudiante reflejado esto en la desviación estándar de las notas acumuladas y el promedio respectivo [26]. Estos datos estadísticos descriptivos dan al docente elementos de análisis para implementar acciones de mejora y así facilitar al estudiante alcanzar el promedio mínimo requerido. En la Tabla 3 se detalla la matriz de aceptabilidad del riesgo propuesta [27].

TABLA III MATRIZ DE ACEPTABILIDAD DEL RIESGO

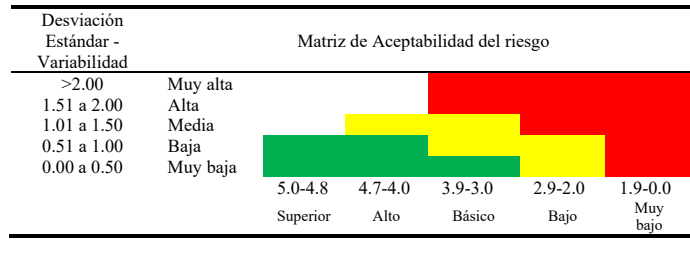

Convenciones:

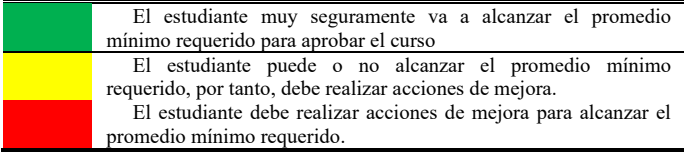

Y, por último, se determinaron las acciones de mejora, es este uno de los principales aportes del modelo, buscando que los docentes puedan apoyarse en la información generada por el comportamiento académico del estudiante. Esta información es útil para la evaluación del curso, proporciona una noción sobre materiales que se pueden seguir usando, identifica los factores claves de dificultad de los estudiantes [28]; y para ello se determinaron las siguientes acciones:

a) Envío de correo con la opción de adjuntar material.

b) Envío de material o de una dirección URL, y, por último,

c) Envío de recordatorio de actividad próxima a vencer, con la posibilidad a adjuntar documentos o enviar direcciones web.

**b) Fase de Diseño:** En esta fase se determinó la metodología de desarrollo de software más apropiada, se decidió por una metodología ágil, dada su pertinencia y efectividad. Se seleccionó como referente y carta técnica de desarrollo de la herramienta, la metodología Feature Driven Developent(FDD), construida por Peter Cuad y Jeff de Luca, en la década de los años 90 [29],[30].

**c) Fase de Construcción:** En esta fase se procedió a estudiar y potencializar el impacto de las diversas tecnologías existentes en el escenario para el soporte tecnológico, identificando cual era la más indicada. De acuerdo a los requerimientos planteados y al propósito mismo de la herramienta; se optó por el desarrollo bajo ambientes libres de licenciamiento. Como LMS se seleccionó Sakai, por ser un proyecto de código abierto, como lenguaje programación PHP, motor de base de datos MySQL, servidor web Apache, HTML5 y CSS, por cumplir todas estas herramientas con esta premisa.

En la Fig. 3 se esquematiza el desarrollo de la solución planteada.

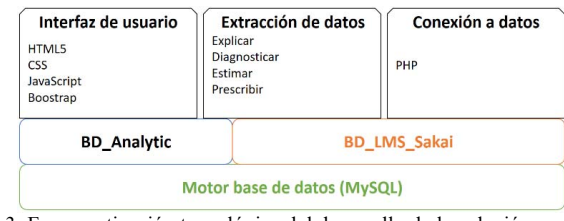

Fig. 3. Esquematización tecnológica del desarrollo de la solución.

## *D. Descripción del Modelo*

La plataforma desarrollada es una herramienta que pretende entonces auxiliar al docente en la identificación de estudiantes con dificultades en su proceso de aprendizaje, aplicando las 4 fases de Learning Analytics, y que éste tenga información que le permita tutorizar al estudiante y hacer las respectivas modificaciones al proceso de enseñanza, y de parte del estudiante, le permite conocer su nivel de desempeño vs el desempeño del grupo, un diagnóstico de su situación actual y una estimación de lo que puede suceder si continua con el mismo desempeño.

En la Fig. 4 se muestra la estructura de la plataforma, donde se observa el conjunto de las opciones y su rol dentro de la misma.

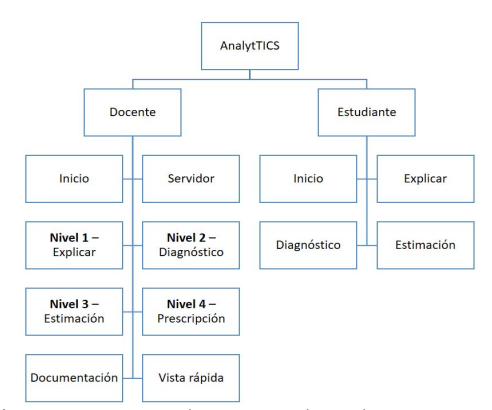

Fig. 4. Diagrama que muestra la estructura de AnalyTIC.

# SIMANCA et al.: PERSONALIZED TUTORING MODEL 11

**a) Módulo docente**. En el perfil docente se pueden observar la aplicación de las 4 fases de LA, establecidas por [9], el objetivo es brindarles a los docentes una herramienta que analice la información del proceso de aprendizaje de los estudiantes, luego brindar información para la toma de decisiones, que conlleven un mejoramiento de las prácticas de la enseñanza. El módulo muestra el progreso de cada alumno, sus dificultades y permite realizar una retroalimentación con dichos estudiantes, como se puede observar en la Fig. 5 y 6.

**b) Módulo estudiante**. Los estudiantes pueden conocer su rendimiento individual vs rendimiento del grupo, el avance de su proceso educativo, un diagnóstico de su situación actual y, por último, una estimación de lo que puede ocurrir si no se toman acciones de mejora. Cuenta con cuatro opciones: Inicio, Explicar, Diagnóstico y Estimación, ver Fig. 7.

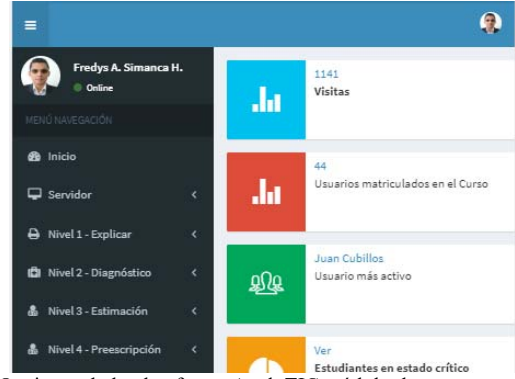

Fig. 5. Opciones de la plataforma AnalyTIC módulo docente.

| AnalyTIC                                                                                                |               |
|----------------------------------------------------------------------------------------------------|---------------|
| Promedio de Actividades                                                                                 |               |
| Se muestra a continuación el promedio obtenido en cada una de las actividades, estos                    |               |
| datos sirven para que el docente identifique las actividades en las cuales los estudiantes              |               |
| tuvieron mayores dificultades, con el fin de planear mejor las futuras evaluaciones y/o<br>actividades. |               |
|                                                                                                    |               |
| Actividad:                                                                                              | Nota Promedio |
| Tarea 1 - Algoritmo - Copia                                                                             | 43            |
| Ejercicios Unidad 1 - Tipo1                                                                             | 44            |
|                                                                                                    | 4.2           |
| Primer Quiz                                                                                             |               |
| Evaluación Unidad 1 y 2 - Grupo A2                                                                      | 43            |
| Evaluación Unidad 1 y 2                                                                                 | 3.5           |

Fig. 6. Vista informe promedio por actividades del grupo.

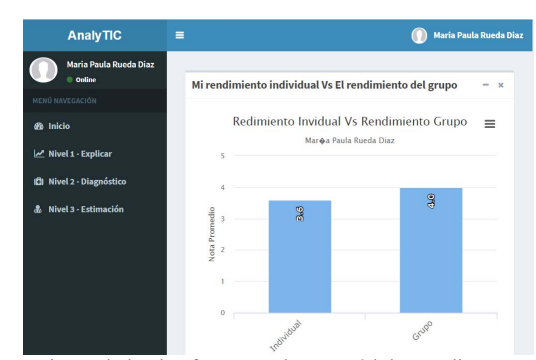

Fig. 7. Opciones de la plataforma AnalyTIC módulo estudiante.

#### III. RESULTADOS

La validación de la plataforma se realizó aplicando la herramienta al grupo de estudiantes definidos en Población y muestra; en la Tabla 4 se detallan los promedios alcanzados en cada uno de los semestres por el grupo de prueba vs grupo de control. Vale aclarar que, en la universidad Cooperativa de Colombia, donde se llevó a cabo la prueba, la escala evaluativa va de 0 a 5, siendo 0 la nota mínima y 5 la nota máxima, la nota requerida para aprobar la asignatura es de 3 y en el transcurso de la asignatura se hacen tres seguimientos.

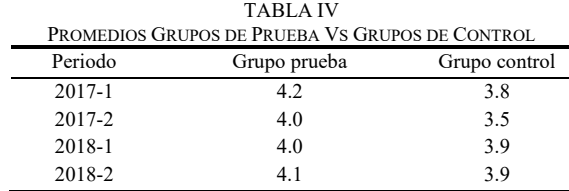

En la Fig. 8, se muestra un comparativo de los promedios finales alcanzados por los grupos de prueba vs los grupos de control en los periodos en los cuales se aplicó la herramienta.

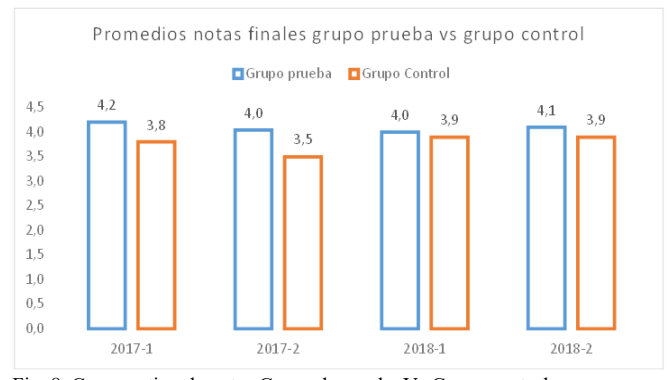

Fig. 8. Comparativo de notas Grupo de prueba Vs Grupo control.

Se evidencia que los grupos en los que el docente trabajó la herramienta de LA, obtuvieron un mejor promedio en las notas finales de la asignatura, el poseer información sobre el rendimiento de sus estudiantes le permitió al docente identificar aquellos con dificultades, y a partir de estas poder tomar decisiones para cambiar, modificar o asesorar mejor, se ve reflejado en su rendimiento académico.

En el periodo 2017-1 el grupo de prueba obtuvo una nota promedio de 4.2, mientras que el grupo control de 3.8, el grupo prueba estuvo cuatro (4) décimas por encima del grupo control, en el periodo 2017-2, la diferencia fue de cinco (5) décimas, en el 2018-1 de una (1) décima y por último en el periodo 2018-2, la diferencia del grupo de prueba con respecto al grupo de control fue de dos (2) décimas.

En las Fig. 9, 10, 11 y 12, se evidencia gráficamente los resultados obtenidos gracias a los procesos de tutorización adelantados por el profesor con aquellos estudiantes que presentaron dificultades, en el primer o segundo corte y que, por sus notas en dichos cortes, tuvieron la atención del docente, correspondientes a los periodos 2017-1 y 2017-2.

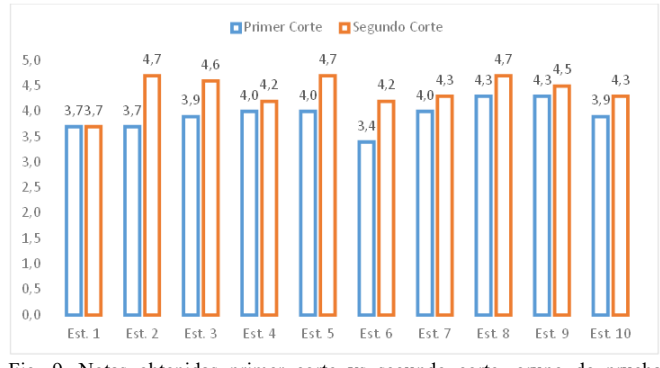

Fig. 9. Notas obtenidas primer corte vs segundo corte, grupo de prueba periodo 2017-1.

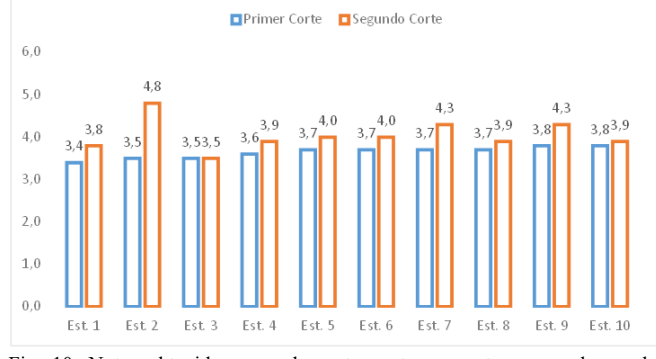

Fig. 10. Notas obtenidas segundo corte vs tercer corte, grupo de prueba periodo 2017-2.

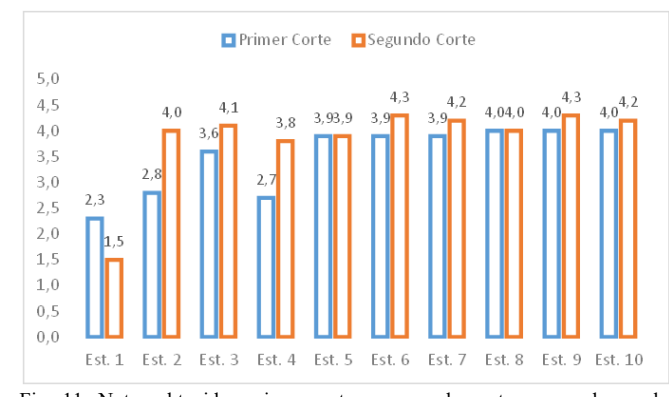

Fig. 11. Notas obtenidas primer corte vs segundo corte, grupo de prueba periodo 2018-1.

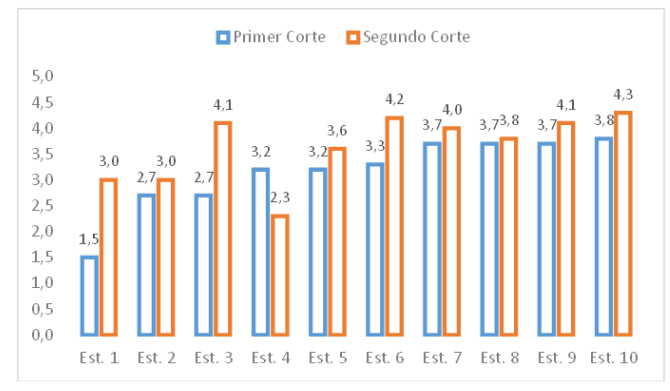

Fig. 12. Notas obtenidas segundo corte vs tercer corte, grupo de prueba periodo 2018-2.

En esta prueba lo único que se tuvo en cuenta fue la tutoría personalizada a los estudiantes para analizar su mejora en el rendimiento académico; y para validar si esta mejora fue significativa, se aplicó una prueba *t student* de correlación a cada uno de los periodos evaluados, dicha validación se puede observar en la Tabla 5. Donde, si el Valor de P <= al Nivel de Significancia, se acepta la mejora, caso contrario se rechaza la mejora. Para el cálculo se usa un nivel de confianza del 95%, por tanto, el nivel de significancia será del 5% (0.05).

TABLA V PRUEBA T STUDENT PARA COMPROBAR EL IMPACTO DEL USO DE LA HERRAMIENTA

| ¿El rendimiento académico de los estudiantes mejoró después de una |       |         |          |         |       |                   |
|--------------------------------------------------------------------|-------|---------|----------|---------|-------|-------------------|
| intervención por parte del docente?                                |       |         |          |         |       |                   |
|                                                                    | Prom. | Prom.   | Prueba T | Valor P | Nivel | Si/N <sub>0</sub> |
|                                                                    | Antes | Después |          |         | Sign. |                   |
| $2017 - 1$                                                         | 3.9   | 4.4     | 4.6974   | 0.0011  | 0.05  | SI                |
| 2017-2                                                             | 3.6   | 4.0     | 3.4933   | 0.0068  | 0.05  | <b>SI</b>         |
| 2018-1                                                             | 3.5   | 3.8     | 1.7839   | 0.1081  | 0.05  | NO.               |
| 2018-2                                                             | 3.2   | 3.6     | 2.2712   | 0.0493  | 0.05  | SI                |

En un solo periodo (2018-1), el mejoramiento de las notas obtenidas por los estudiantes no fue significativo, cuando se pasó tan solo de un promedio de 3.5 a 3.8.

Por el lado del estudiante, este cuenta con tres de las cuatro fases; puede ver su rendimiento individual vs el rendimiento del grupo, junto a un detalle de las notas alcanzadas hasta el momento (Explicar), como segundo el detalle del cuartil en el cual se encuentra ubicado con respecto a todos los integrantes del curso (Diagnosticar) y, por último, usando la matriz de aceptabilidad del riesgo podrá ver la estimación de aprobar o re-probar la asignatura (Predecir).

## IV. EVALUACIÓN DE LA HERRAMIENTA

Para la evaluación del aula virtual y de la herramienta AnalyTIC, se usaron métricas web clásicas, en este caso el método de Morae, tal y como se especifica en [32], se realizó la evaluación por un par experto, obteniendo los resultados mostrados en la Tabla 6.

TABLA VI RESULTADOS REVISIÓN DE EXPERTO HERRAMIENTA ANALYTIC

| Criterio                             | Calificación | #         | #          | Calif. |  |
|--------------------------------------|--------------|-----------|------------|--------|--|
|                                      | neta         | preguntas | respuestas |        |  |
| Página de inicio                     | 13           | 20        | 20         | 83%    |  |
| Orientación a tareas y funcionalidad | 21           | 44        | 44         | 74%    |  |
| del sitio                            |              |           |            |        |  |
| Navegabilidad y arquitectura de la   | 12           | 29        | 29         | 71%    |  |
| solución                             |              |           |            |        |  |
| Formulario y entrada de datos        | 12           | 23        | 23         | 76%    |  |
| Confianza y credibilidad             | $-2$         | 13        | 13         | 42%    |  |
| Calidad del contenido y escritura    | 20           | 23        | 23         | 93%    |  |
| Diagramación y diseño gráfico        | 37           | 38        | 38         | 99%    |  |
| Búsquedas                            | 10           | 20        | 20         | 75%    |  |
| retroalimentación<br>Avuda.<br>v     | $-3$         | 37        | 37         | 46%    |  |
| recuperación                         |              |           |            |        |  |
| Calificación final                   |              | 247       | 247        | 73%    |  |

Por parte de los estudiantes se acudió a un grupo de 4 alumnos para evaluar la herramienta, mediante un cuestionario de cinco preguntas que se tenía en el aula virtual para este propósito. Los resultados obtenidos se muestran en la Tabla 7.

TABLA VII EVALUACIÓN ESTUDIANTES DE LA HERRAMIENTA ANALYTIC

| Evaluador          | Est. 1    | Est. 2    | Est.3     | Est.4     |  |
|--------------------|-----------|-----------|-----------|-----------|--|
| La programación    | Aceptable | Aceptable | Aceptable | Excelente |  |
| del aula virtual   |           |           |           |           |  |
| El servidor o tipo | Excelente | Excelente | Excelente | Excelente |  |
| de alojamiento del |           |           |           |           |  |
| aula virtual       |           |           |           |           |  |
| La estructura y    | Por       | Aceptable | Aceptable | Aceptable |  |
| organización del   | mejorar   |           |           |           |  |
| aula virtual       |           |           |           |           |  |
| El diseño del aula | Aceptable | Por       | Por       | Por       |  |
| virtual            |           | mejorar   | mejorar   | mejorar   |  |
| Actividades y      | Excelente | Excelente | Excelente | Aceptable |  |
| contenido del aula |           |           |           |           |  |
| virtual            |           |           |           |           |  |

## V. DISCUSIÓN

El software desarrollado es un producto diferenciador con respecto a otras herramientas en el mercado que trabajan igualmente LA. LMS como Moodle y Blackboard implementan plugins que integran LA, en la mayoría de los casos estos se quedan en la primera fase, solo analizan la huella de los estudiantes en las aulas virtuales; estos desarrollos están orientados a la administración o a los docentes, en ninguno de ellos se tiene presente al estudiante.

Del lado del docente, integra las cuatro fases, permitiendo en primera instancia que él conozca el rendimiento académico de los alumnos en el aula virtual, comparar el desempeño individual vs el grupal, ¿qué tipo de recursos están consumiendo? (Explicar), en segundo lugar tener un diagnóstico del significado de las notas que lleva el estudiante hasta el momento (Diagnosticar), como tercero, mediante la matriz de riesgo, la herramienta le muestra al docente la estimación que tiene un estudiante de aprobar o re-probar la asignatura (Predecir) y por último le brinda diferentes alternativas para que pueda llevar a cabo una acción de mejora de manera individual con cada uno de los estudiantes en estado de riesgo de pérdida de la asignatura (Prescribir).

Es así entonces, que la herramienta diseñada le permite al docente rastrear y seguir la evolución de los estudiantes en el aula de manera particular, y le suministra la información necesaria. El poder identificar patrones educativos de sus estudiantes en un entorno virtual, le facilita el poder personalizar los procesos de enseñanza-aprendizaje [31], y posteriormente ajustar los recursos para ofrecer tantas ayudas como sean necesarias, promover el uso de actividades que incrementen la participación de este y por ende mejorar el desempeño académico.

En algunos de los casos los resultados alcanzados en la mejora del rendimiento académico de los estudiantes no fueron tan significativos, pero es evidente que se logra dicha mejoría gracias a la tutoría y adecuación de contenidos que realizó el docente en su intervención a los estudiantes. Se pudo observar de igual manera que en algunos casos aquellos que mejoraban en un corte gracias a la intervención realizada, en algunas ocasiones para el siguiente, sufrían una desmejora en sus notas.

En solo un caso, un estudiante intervenido obtuvo una nota inferior posterior a dicha intervención (Periodo 2018-1), los demás mejoraron o permanecieron igual.

Ahora, a pesar de las bondades descritas en el uso de la herramienta, la aplicación de la misma nos permite afirmar que no todo es bueno en este proceso; de parte del docente que trabajó con los grupos intervenidos queda la experiencia de lo difícil que es poder adecuar contenidos de su espacio académico de acuerdo a las características de los muchos estudiantes que tiene un curso; igualmente el proceso de estar enviando recordatorios y mensajes motivadores a estudiantes por individual y no hacerlo a nivel grupal. Pero, destaca la gran utilidad de la herramienta al permitirle identificar los estudiantes en riesgo. La dificultad va más orientada al número de estudiantes que se tienen en los cursos.

#### VI. CONCLUSIONES

Esta investigación se realizó con el propósito de desarrollar un modelo que mediante una herramienta de software integrará las cuatro fases de LA, y que sirviera como fuente de información al profesor para la toma de decisiones, atacando dos componentes principales, la tutoría personalizada y la adecuación de contenidos de los cursos. Los hallazgos iniciales en la aplicación del modelo son alentadores, teniendo en cuenta los resultados alcanzados con el grupo de prueba como se evidenció en el ítem de resultados. El diseño y aplicación del modelo, permite afirmar que LA puede ayudar a la personalización de la enseñanza. Es un recurso que provee a los docentes y estudiantes la información necesaria para la toma de decisiones, en pro de la mejora académica.

El desarrollo de este software permitió conocer y aplicar más en detalles los objetivos, propósitos y fases de LA; desde hace algunos años se ha venido hablando del tema en mención; algunos LMS y Universidades han trabajado o intentando incluir los procesos de LA para la toma de decisiones al interior de sus instituciones. Pero, no se ha desarrollado una herramienta que trabaje estas cuatro fases; adicional este modelo es una herramienta que le permite al docente identificar los estudiantes que necesitan tutoría y adelantar con ellos acciones que busquen la mejora del rendimiento académico de los mismos.

Por último, tomando como base estos hallazgos encontrados con el grupo de prueba, es recomendable hacer estudios adicionales y/o continuar con esta línea de investigación, por ejemplo que el software realice algunos procesos de comunicación con el estudiante que presente dificultades de manera automática sin la intervención del docente, que el sistema esté en capacidad de enviar alertas de vencimiento de actividades a estudiantes, que recomiende lectura de materiales adicionales de acuerdo a las preferencias de aprendizaje, y por último que el modelo funcione con cualquier LMS.

## **AGRADECIMIENTOS**

Los autores de este trabajo agradecen a la Universidad Internacional de la Rioja, especialmente al programa de doctorado Virtual en Sociedad del Conocimiento, y a los estudiantes de la Universidad Cooperativa de Colombia, en especial a los de la asignatura algoritmia del programa de Ingeniería Ambiental.

#### **REFERENCIAS**

- [1] S. Slade, "Learning Analytics: ethical issues and dilemmas," American Behavioral Scientis, vol. 57, nº 10, pp. 1510-1529, 2013.
- [2] D. Clow, "An overview of learning analytics," Teaching in Higher Education, vol. 18, nº 6, pp. 683-695, 2013.
- [3] A. Marks, M. AL-Ali y K. Rietsema, "Learning Systems' Learning Analytics," IEEE, pp. 676-681, 16.
- [4] P. Rojas, "Learning Analytics: una revisión de la literatura," educacion.educadores, vol. 20, nº 1, pp. 106-128, 2017.
- [5] G. Siemens, "Learning Analytics: The Emergence of a Discipline," American Behavioral Scientist, vol. 57, nº 10, pp. 1380-1400, 2013.
- [6] L. de-la-Fuente-Valentín, A. Corbi, R. González Crespo y D. Burgos, Learning Analytics, La Rioja: Encyclopedia of Information Science and Technology, 2014.
- [7] Y. Nieto Acevedo, C. Montenegro Marin, P. A. Gaona Garcia y R. González Crespo, "A proposal to a decision support system with learning analytics," IEEE Explore Digital Library, pp. 161-168, 2018.
- W. Greller y H. Drachsler, "Translating Learning into Numbers: A Generic Framework for Learning Analytics," Educational Technology & Society, vol. 15, nº 3, pp. 42-57, 2012.
- [9] D. Amo y R. Santiago, Learning Analytics: La narración del aprendizaje a través de los datos, Barcelona: Oberta UOC Publishing, SL, 2017.
- [10] M. Fernandez Delgado, M. Borja Vazquez-Barreiros y M. Lama, "Learning Analytics for the Prediction of the Educational Objectives Achievement," IEEE, pp. 2501-2503, 2014.
- [11] P. De lange, A. Newman, P. Nicolaescu y R. Klamma, "An Integrated Learning Analytics Approach for Virtual Vocational Training Centers," International Journal of Interactive Multimedia and Artificial Intelligence, vol. 5, nº 2, pp. 32-38, 2018.
- [12] A. Martinez Navarro y P. Moreno-Ger, "Comparison of Clustering Algorithms for Learning Analytics with Educational Datasets," International Journal of Interactive Multimedia and Artificial Intelligence, vol. 5, nº 2, pp. 9-16, 2017.
- [13] L. Johnson, S. Adams Becker, M. Cummins, V. Estrada y V. y. H. Freeman, NMC Informe Horizon 2016 Edición Superior, Austin-Texas: The New Media Consortium, 2016.
- [14] L. De-la-Fuente-Valentín, D. Burgos y R. González Crespo, "A4Learning: A Case Study to Improve the User Performance: Alumni Alike Activity Analytics to Self-Assess Personal Progress," IEEE Xplore Digital Library, pp. 360-362, 2014.
- [15] UNIR, "UNIR research," Project iLIME, Enero 2013. [En línea]. Available: http://research.unir.net/blog/ilime-operationalimplementation-of-a-recommendation-model-for-informal-and-formallearning/. [Último acceso: 1 Octubre 2018].
- [16] A. a. C. Van Barneveld, Analytics in Higher Education: Establishing a Common Language, New York: EDUCAUSE, 2015.
- [17] Maricopa Community College, "Rio Salado College," Maricopa Community College, 12 Abril 2018. [En línea]. Available: http://www.riosalado.edu/Current/pages/default.aspx. [Último acceso: 1 Octubre 2018].
- [18] U. C. Rosa Leonor y L. M. Cuauhtémoc, "Neural Networks for predicting student performance in online education," IEEE Latin America Transactions, vol. 16, nº 7, pp. 2053-2060, 2018.
- [19] S. Treca, "Leveraging Analytics in Community Colleges," Educause review, vol. 1, nº 5, pp. 7-11, 2015.
- [20] Educause Center for Applied Research, Higher Education and the Revolution of Learning Analytics, Oslo: International Council For Open And Distance Education, 2018.
- [21] L. A. B. S. C. M. E. V. Johnson, The NMC Horizon Report: 2016 Higher Education Edition, Austin-Texas: The New Media Consortium, 2016.
- [22] S. V. A. C. A. C. a. C. S. G. L. N. Aballay, "Adaptation Model Content Based in Cultural Profile into Learning Environment," IEEE Latin America Transactions, vol. 13, nº 2, pp. 490-495, 2015.
- [23] R. B. Landis y D. Emeritus, Studying Engineering: A road Map a Rewarding Career, Los Ángeles: Discovery Press, 2013.
- [24] M. Scheffel, K. Niemann, D. Leony, A. Pardo, H.-C. Schmitz, M. Wolpers y C. Delgado, "Key Action Extraction for Learning Analytics," 21st Century Learning for 21st Century Skills, pp. 320-333, 2012.
- [25] F. A. Simanca H., D. Burgos, R. González Crespo y L. Rodriguez Baena, "Automation of the tutoring process in online environments through the analitycs of learning," IEEE Explore Digital Library, pp. 1- 5, 2018.
- [26] R. E. Walpole y R. H. M. S. L. Myers, Probabilidad y estadística para ingenieros, México D.F.: Prentice Hall Hispanoamerica S.A., 1992.
- [27] F.A. Simanca, "Sistema de mejora del rendimiento académico mediante learning analytics", Tesis privada, 2018, 11
- [28] T. Elias, "https://www.semanticscholar.org/," 01 junio 2011. [En línea]. Available: https://pdfs.semanticscholar.org/732e/452659685fe3950b0e515a28ce89 d9c5592a.pdf. [Último acceso: 25 septiembre 2019].
- [29] P. Coad, E. Lefebvre y J. De Luca, Java modeling in color with UML: enterprise components and process, México: Prentice Hall PTR, 1999.
- [30] K. E. y. K. J. E. Kendall, Agile Modeling and Prototyping Systems Analysis and Design, Pearson Education Inc, 2011.
- [31] D. A. M. I. I. B. R. M. a. S. I. G. C. Challco, "Personalization of Gamification in Collaborative Learning Contexts using Ontologies," IEEE Latin America Transactions, vol. 13, nº 6, pp. 1995-2002, 2015.
- [32] T. David, "UserFocus," 2 08 2007. [En línea]. Available: https://www.userfocus.co.uk/articles/morae-he.html. [Último acceso: 10 9 2017].

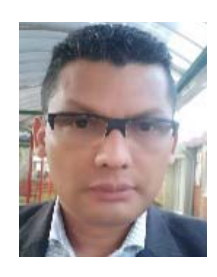

**Fredys A. Simanca H**. Ingeniero de Sistemas, Universidad Cooperativa de Colombia, Bogotá, Colombia, investigador en el área de Tecnologías en la educación, Profesor Investigador, aspirante a doctorado en Sociedad del Conocimiento y Acción en los Ámbitos de la Educación, la Comunicación, los Derechos y las Nuevas Tecnologías.

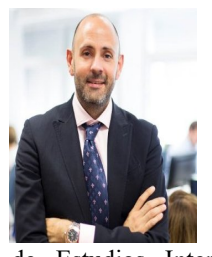

**Rubén González Crespo.** Doctor Ingeniero en Ingeniería Informática e Ingeniero en Ingeniería en Organización Industrial por la Universidad Pontificia de Salamanca. Máster en Dirección y Gestión de Proyectos y Máster en Ingeniería Web por la misma universidad. Diplomado en Estudios Internacionales por la Sociedad

de Estudios Internacionales. Ha publicado más de 180 artículos en revistas indexadas y congresos nacionales e internacionales de prestigio. Ha impartido multitud de seminarios y conferencias en Europa y América Latina sobre Dirección de Proyectos, Inteligencia Artificial, Industria 4.0 y ha recibido diversos reconocimientos vinculados a su actividad.

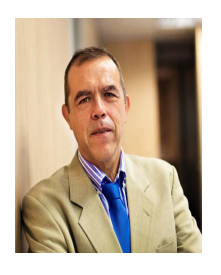

**Luis Rodriguez Baena.** Doctor en Sociología por la Universidad Pontificia de Salamanca. Máster en Informática por la Universidad Pontificia de Salamanca y Máster en Sistemas de Gestión Informática por el CENEI. Su área de investigación principal se centra en la usabilidad, la accesibilidad, la experiencia de usuario y el diseño centrado en el

usuario, campo en el que ha dirigido varias tesis doctorales y ha participado como investigador en distintos proyectos de investigación. Así mismo ha publicado libros, artículos en revistas de investigación indexadas y ha participado en congresos tanto nacionales como internacionales.

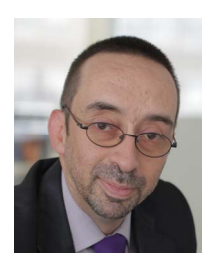

**Prof. Dr. Daniel Burgos.** Catedrático de Tecnologías para la Educación y la Comunicación (2010) y Vicerrector de Transferencia y Tecnología (UNIR Research) en la Universidad Internacional de La Rioja (UNIR) (2016-). Asimismo, es director de las Cátedras UNESCO en eLearning (2013-), e ICDE en Recursos Educativos Abiertos (2014-)

(http://research.unir.net/unesco). Además, dirige el Instituto de Investigación, Innovación y Tecnología Educativas (UNIR iTED, http://ited.unir.net). Ha publicado 15 libros técnicos, 12 ediciones de números especiales de revistas indexadas y más de 100 publicaciones científicas en JCR (SCI, SSCI), Scopus, Inspec, IEEE, ACM y otros índices. Ha estudiado Ingeniería Informática (Dr. Ing), Educación (Dr.), Comunicación (Dr.), Antropología (PhD) y Administración de Empresas (DBA).